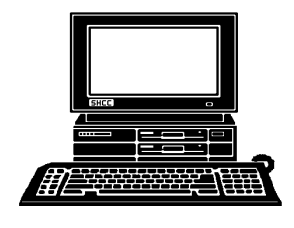

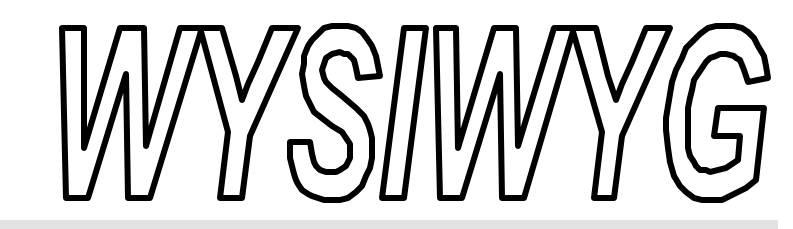

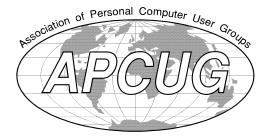

 **October 1999 Volume 11, Issue 8**

# *STERLING HEIGHTS COMPUTER CLUB*

PO Box 385 \$3.00 Sterling Heights, MI 48311-0385

# **TUESDAY OCT 5**  Main Meeting. 7:30PM

**The meeting topic was not finalized at the time of publication. Check the club web site before the meeting.**

**The Meeting days of the SIGS vary, due to room availability.** 

**VISIT THE SHCC WEB PAGE AT: http://member.apcug.org/shcc/**

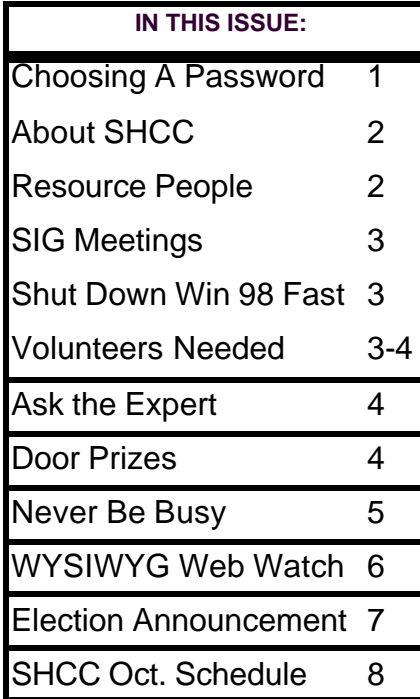

# **Tips About Choosing A Password**  *submitted by Mike Greenen*

The security of the Internet is<br>
assured by the use of<br>
passwords used to gain access<br>
to personal or privileged information. he security of the Internet is assured by the use of passwords used to gain access Since passwords play such an important role in Internet security, there are many issues you should consider when choosing and using passwords.

Of the many possible avenues of attack that a malicious individual may resort to when attacking a Server, password cracking is among the most effective and useful. The UNIX operating system, upon which most systems are based, maintains a list of recognized users and information about their passwords in a special file (or files) used as needed for authentication purposes.

Many cracking techniques in popular usage today by malicious individuals to penetrate server security involve "dictionary guessing" where computers are used to automate a trial-and-error guessing process to discover the correct password to an account.

This process can be surprisingly successful. As a result you should not use weak passwords that could be feasibly listed in any dictionary, including any foreign language dictionary. Trivial permutations such as spelling a dictionary word or account name b ackwards,

concatenating one or more dictionary words, and prefixing or suffixing dictionary words with letters or digits should also be avoided because they are among the first permutations a dedicated attacker will check.

Characteristics of good passwords include...

- Sufficient length (traditional UNIX systems recognize and use the first eight characters of the password so plan on choosing passwords seven to eight characters in length)...
- Sufficient complexity (UNIX passwords are case sensitive, meaning that uppercase and lowercase letters are not the same, and they may also contain unusual characters such as punctuation characters, so plan on using strange or unusual capitalization and characters)..... and
- Sufficient obscurity (never use a password that incorporates personal information about yourself that could be easily obtained).

In the book Practical Unix & Internet Security, Simson Garfinkel and Gene Spafford offer the following checklist of things to consider when choosing password. To be secure, a password should not be any of the following:

*(Continued on page 5)*

### **THE WYSIWYG OCTOBER 1999**

**Guests and visitors are welcome. People may attend any of two consecutive months of club meetings before deciding to become a member or not. Membership includes admission to all SHCC functions and the newsletter. Membership is open to anyone. It is not limited to residents of Sterling Heights. Meetings are on the first Tuesday of the month, except for July and August. There is a monthly drawing for door prizes at the end of the meeting.**

### **DUES: \$25/YEAR**

# **Resource People:**

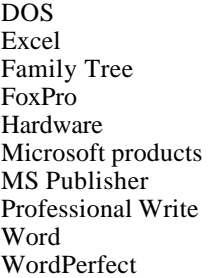

Jerry Carson Mike Greenen Rick Schummer Rick Schummer Jerry Carson Mike Greenen Rick Kucejko Mike Greenen Rick Schummer Jim McNeil

# **SHCC Coordinators:**

Ask the Expert Net/Comm. SIG Door prize Greeting table Newsletter pub. Novice SIG Power Users SIG Publicity Resource People Vendor Press Rel.

Jerry Carson Betty MacKenzie Paul Anderson Lindell Beck Rick Kucejko Debby Wiza Ed LeBioda Patrick Little Mike Greenen Jim Waldrop

# **Special Interest Groups:**

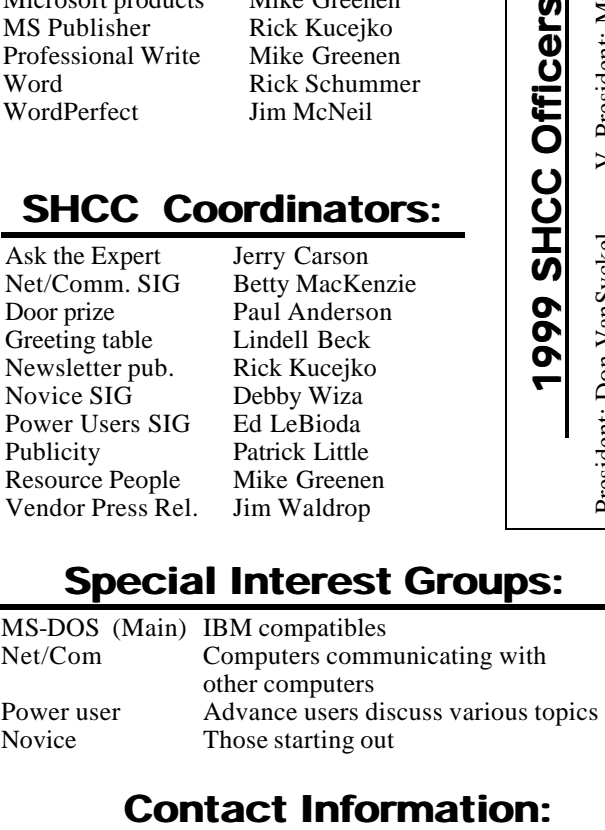

Paul Anderson Lindell Beck Jerry Carson Mike Greenen Rick Kucejko Ed LeBioda Patrick Little Betty MacKenzie Jim McNeil Dick Morawski Rick Schummer Don VanSyckel Jim Waldrop Debby Wiza 810-979-2280 TPaul07@aol.com 810-939-4278 LJayBeck@home.com 248-548-0331 810-979-8717 248-879-6180 810-264-1632 810-264-1497 PBLittle@prodigy.com 810-254-0677 810-978-3953 810-573-9648 810-997-1451 810-731-9232 vansyckel@voyager.net 810-731-6481 jwaldrop@tir.com 810-468-2324 wiza@home.com jcarson@ic.net MGreenen@gatecom.com rmk2@home.com - BMacKenz@tir.com - RMorawski@aol.com RSchummer@compuserve.com

V. President: Mike Greenen<br>Treasurer: Dick Morawski President: Don VanSyckel V. President: Mike Greenen Secretary: Rick Schummer Treasurer: Dick MorawskiPresident: Don VanSyckel<br>Secretary: Rick Schummer Secretary: Rick

# Four Month Meeting Schedule:

**CLUB ADDRESS:** PO Box 385, Sterling Heights, MI 48311-0385

**CLUB E-MAIL ADDRESS:** SHCC@aol.com **CLUB WEB PAGE:** http://member.apcug.org/shcc/

# **OCTOBER 1999**

- **5 SHCC To be**
- **Determined**
- 10 SEMCO meeting
- 11 Net/Comm SIG 18 - Novice SIG
- 20 Power Users' SIG
- 21 MCUG meeting
- 

# **NOVEMBER 1999**

- **2 SHCC Create Greeting Cards by Member Rick Kucejko**
- 8 Net/Comm SIG
- 14 SEMCO meeting
- 15 Novice SIG
- 18 MCUG meeting
- 23 Power Users' SIG

### **DECEMBER 1999**

### **7 - SHCC - What's Hot for the Holidays**

- 
- 20 Novice SIG
- 28 Power Users' SIG

### **JANUARY 2000**

- **4 SHCC Personal Finances by member Dick Morawski**
- 9 SEMCO meeting
- ? Net/Comm SIG
- ? Novice SIG
- ? Power Users' SIG
- 20 MCUG meeting

Time: 2nd Sunday at 1:30PM<br>Place: Science Building: 0

**The OPC (Older Persons Commission) Computer Club**<br>Time: Every Tuesday at 1

Web page: http://www.geocities.com/

University; 248/398-7560 Web page: http:\\www.semco.org

Place: OPC in Rochester 248-656-1403.

Reciprocating: Yes

Science Building; Oakland

Every Tuesday at 10:00 -

# **Other Computer Clubs:**

As a member of SHCC, you can attend meetings of other clubs where we have reciprocating membership agreements, at no charge.

### **MI Computer Users Group**

Time: 3rd Thursday, 7:00PM Place: South Lake HS, 21900 E. 9 Mile Road, St. Clair Shores, 585-2050 Reciprocating: No

### **South Eastern Michigan Computer Organization (SEMCO)**

Newsletter submissions are due 10 days before the club meeting, but the earlier the better. They should be sent to :

12:00

- WYSIWYG Publisher
- 5069 Fedora
- Troy, MI 48098

OR at the e-mail addresses: rmk2@home.com

Unless stated otherwise, all materials contained in this newsletter are copyrighted by the Sterling Heights Computer Club. License is hereby granted to other clubs (non-profit) to reprint with credit.

**The WYSIWYG was printed by STERLING PRINTING AND GRAPHICS, located at 37880 Van Dyke, Sterling Heights, MI** 

12 - SEMCO meeting 13 - Net/Comm SIG

### 16 - MCUG meeting

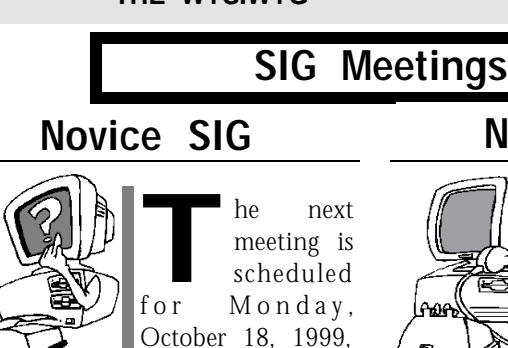

starting at 7:00PM, at the Macomb

County Library.

All new and not so new members are invited to come and learn the DOS and Windows basics at out meetings. There is always a question and answer period at these meetings.

For more information about the SIG, call Debby Wiza (number on page 2),

# 平 平 平 平 **Power User SIG**

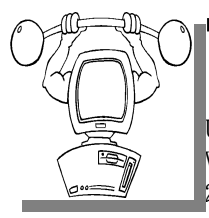

The next<br>
meeting of<br>
the Power<br>
User SIG is he next meeting of the Power Wednesday, October 20, 1999.

The members of the Power User SIG help each other out with some tough questions and topics.

For more information about the SIG,

# 4 9 9 9 9

# **Directions To The Macomb Library**

The Macomb County Library is<br>
located at 16480 Hall Road, in<br>
Clinton Township, between<br>
Hayes and Garfield, close to the light he Macomb County Library is located at 16480 Hall Road, in Clinton Township, between at Garfield, on the south side of Hall Road. A large blue sign says "Macomb County Library". The phone number is (810) 286-6660.

西 西 西 西

# **Net/Com SIG**

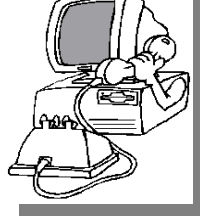

The next<br>
meeting of<br>
Internet/ meeting of t h e Communications (Net/Comm.) SIG is Monday, October 11,

he next

1999, starting at 7:00PM, at the Macomb County Library.

Each month the members of the Net/ Comm SIG discuss the Internet to help members of the SHCC learn more about this communications media.

For more information about the SIG, call Betty MacKenzie (number is on page 2), or e-mail her at bmackenz@tir.com.

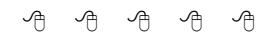

# **SHCC Emergency Shutdown**

**THE MAN** he Sterling Heights Computer<br>
Club will utilize radio station<br>
WWJ - 950 on the AM dial to<br>
notify members that a meeting is he Sterling Heights Computer Club will utilize radio station WWJ - 950 on the AM dial to canceled because of bad weather or for other reasons. The announcement will happen along with the school closings and other events. Please remember to listen to the radio when there is bad weather.

# 平 平 平 平 **Attend A SIG**

**I** you. These small groups get into more f you do not attend the SIG meetings, you are missing out on important club benefits available to detail and question and answer sessions than is possible at the main

用 用 用

### **THE WYSIWYG October 1999**

# **Copiers Needed**

**I** fyou have access to a copy machine and can volunteer to duplicate some *WYSIWYG Gazette Special Editions*, please contact Don f you have access to a copy machine and can volunteer to duplicate some *WYSIWYG Gazette Special* VanSyckel. We are looking for several members to ease the burden of one individual who has been duplicating our source of printed advertisement. The more copiers, the merrier. We are looking for approximately 500 to 1000 copies a month to be handed out by our staff of volunteers to locations like the Sterling Heights and Macomb Libraries, computer stores and various retail outlets.

用 用 用 用 用

# **Shut Down Windows 98 Fast!**

### *A Wugnet Shareware Tip of the Week, submitted by Gerald Hallman*

**When you shut down**<br>Windows 98, you have<br>to go through several<br>steps. We've discovered a way to shut Windows 98, you have to go through several down Windows 98 in one simple double-click. To implement this technique, launch the Create Shortcut wizard by right-clicking on the desktop and selecting the New/Shortcut command from the shortcut menu. Once the Create Shortcut wizard loads, type:

### **C:\windows\rundll.exe user.exe, exitwindows**

in the Command Line text box. (Make sure there isn't a space between the comma and the exitwindows parameter, or the command won't work.) To continue, click Next. When the next page appears, type Shut Down Windows 98 NOW! in the Select a Name for the Shortcut text box, and click Finish. Now, when you're ready to shut down Windows 98, close all your applications as you normally would and then just double-click the

用 用 用 用

### **THE WYSIWYG OCTOBER 1999**

# **"Ask The Experts"**

**P P**lease send questions to "*A*the Experts" at the club's address, or e-mail yequestion directly to Jerry Carson at: lease send questions to "Ask the Experts" at the club's PO address, or e-mail your jerrycarson@ameritech.net

**Q** : I was thinking of buying a notebook computer. I was also thinking of possibly waiting for the new Windows 2000 to come out, and get a lap top with this new operating system.

I have heard that the new operating system will take a lot of memory, will need a lot of RAM, and will not be able to run all the existing software well, and it may not be an obvious choice to upgrade for a while. Thus, it may take a very "high end" computer to run this (today's standards), and still may have problems.

Any thoughts on this? Wait, or buy now and not plan on upgrading to Windows 2000 for a long time?

EXTERN 1000 Windows 2000 was originally called NT 5.0 It has been in development for a VERY long time. You are correct in : Windows 2000 was originally called NT 5.0 It has been in development for that it will require a lot more memory, and will run slower than Windows 95/98. This is because it is really designed to be used in a business environment. It provides additional securities to ensure fewer crashes. This sounds great but those same securities can make it incompatible with certain software, most notably games.

I wouldn't touch Windows 2000 until it's been on the market at least 6 months. That should give MS a chance to shake out some of the more serious bugs. Even then I'm not sure the average home user should switch. If I were you I'd probably buy a

# **SHCC Business**

notebook computer to run Windows 98. Maybe you could upgrade in a year or two to run Windows 2000, unless you want to use Windows 2000 as an excuse to get a new computer.

An upgradable notebook computer would be one you could add more memory to, and perhaps a larger hard drive. Perhaps consider a computer with a removable hard drive that will allow you to test Windows 2000 and still use Windows 98 if Windows 2000 proved buggy or wouldn't support some required software.

Jerry

# **Advertising Sign Hangers Wanted**

用 用 用

**THE ARE ARE ARE A** THE SHCC has been advertising<br>to make people in the area<br>aware of the club and what we<br>are all about in hopes of building club he SHCC has been advertising to make people in the area aware of the club and what we membership. One way to get people to find out about us is to hang a flyer with tear-off phone numbers at the local retail stores like Meijers, Farmer Jacks and anywhere where a bulletin board is available.

If you are interested in helping out in this very important service please contact any of the officers.

# 4 9 9 9 9

# **Resource People**

**I** you have some knowledge about a program that could help other club members, please consider volunteering to be a Resource Person. f you have some knowledge about a program that could help other club members, please consider Page 2 has a list of the present people and software or hardware supported. Please contact Mike Greenen - phone and e-mail number are on page 2.

### 平 平 平 平

# **Door Prizes**

**THE MENU EVALUATE:** The SHCC offers door prizes at most regularly scheduled club meetings. The door prizes for the October meeting were not known he SHCC offers door prizes at most regularly scheduled club meetings. The door prizes for at the time of publication. In the September winner's circle were:

**Bob Laurence** won a Windows 98 book

**Ellen Geering** won a tool kit

**Phil Reynand** won Samplers

**Paul Beacker** won a disk holder

**Judy Klein** won a mouse pad

**Tony Fuoco** won computer speakers

4 9 9 9 9

# **New Door Prize Coordinator Needed**

**THE SET OF A THE READ**<br>
Door Prize coordinator. This<br>
person will be responsible for<br>
obtaining and delivering the door he club is looking for a new Door Prize coordinator. This person will be responsible for prizes we give out at the meetings. If you have an interest in this position, or want more information about this important position, please contact Don VanSyckel.

> 9 9 9 9 9 9 **Your Article**

**I** f you have had some experiences choosing a program to do a particular thing, have solved a hardware problem, or have experience f you have had some experiences choosing a program to do a particular thing, have solved a comparing software programs, consider sharing it with fellow club members. Write about it in the WYSIWYG. Email the editor at the address on page

4 9 9 9 9

**Page 4**

### **THE WYSIWYG October 1999**

# **Never Be Busy** *by Dick Morawski*

**M** issed an important phone call because you tied up the phone reading e-mail? **call because you tied up**  If you don't want to spring for an extra phone line, there are two programs available on the Internet that offer a solution.

Here is how it works. If you're online and you get a call, the caller's voice message is instantly sent to your computer, and, while still online, you can listen to what your friend has to say. Both programs have a free trial period (one has a 30 day period and the other consists of a 12 call limit). The cost ranges from \$3.95 to \$5.00 per month plus a "Call Forward on Busy " service by your phone company (a nominal monthly charge). The total cost is far cheaper than an extra phone, cable modem or Digital Subscriber Line (DSL).

Here are the programs and their web sites:

### **Pagoo Call Catcher**

**(www.pagoo.com**). This one has the 30 day free trial period.

### **Internet Call Manager**

**(**www.internetcallmanager.com). This one has the 12-call limit.

If you get your phone company to hook up the Call Forward on Busy service, when someone calls while you're on line, the message is automatically sent to you. If you don't get the service, you can give all your friends an 800 number to call when they get a busy signal (when you're online) and they can call that number and re-dial your number and leave a message. Either way you get the message instantly.

一个 一个

## **Choosing Passwords**

*(Continued from page 1)*

- Your name
- Your spouse's name
- Your parent's name
- Your pet's name
- Your child's name
- Names of close friends or coworkers
- Names of your favorite fantasy characters
- Your boss's name
- Anybody's name
- The name of the operating system you're using
- The hostname of your computer
- Your phone number
- Your license plate number
- Any part of your social security number (or equivalent)
- Anybody's birth date
- Other information that is easily obtained about you
- Words such as "wizard", "guru", "gandalf", and so on
- Any username on the computer in any form (as is, capitalized, doubled, etc)
- A word in the English dictionary
- A word in a foreign dictionary
- A place
- A proper noun
- Passwords of all the same letter
- Simple patterns of letters on the keyboard, like "qwerty"
- Any of the above spelled backwards
- Any of the above followed or prepended by a single digit

The authors continue and state that good passwords are passwords that are difficult to guess. In general, good passwords:

- Have both uppercase and lowercase letters
- Have digits and/or punctuation characters as well as letters
- Are easy to remember, so they do not have to be written down
- Are seven or eight characters long
- Can be typed quickly, so somebody cannot follow what you type by looking over your shoulder Remember: Following a sensible password policy will help ensure that your Internet accounts remain yours.

A few things to add to this list of "do nots".

- Do not use blanket passwords.
- Do not use the same password for every email, auction, bulletin board and login account.
- Do not use your user id as a password. Yes, people do this. Yes,

用 用 用

# **Presenters Wanted**

**T** he officers are looking for people to volunteer to make a presentation.

If there is some software you have been using and think others may be interested as well, or there is a computer topic you would like to present to other members, please call or e-mail Rick Schummer or Don VanSyckel. Making presentations is not that difficult. The hour goes by before you know it. There is always enough material in a software package to fill the hour.

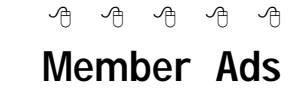

**NO EXECUTE:** One this month. Send any classifieds to the WYSIWYG Publisher at the club's PO Box, or direct to Rick one this month. Send any classifieds to the WYSIWYG Publisher at

8 8 8 8 8

### **THE WYSIWYG OCTOBER 1999**

# **WYSIWYG WEB WATCH (www)** *by Paul Baecker and John Beauchamp*

*If you have a particularly enjoyable or helpful (or just plain useless) site* 

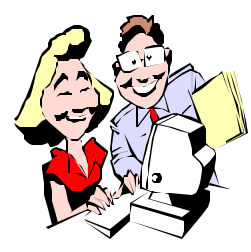

*which you would like to share with the membership, e-mail the site address and a shor t description/*

*review of the site for inclusion in the next WYSIWYG issue, to either beck038@ix.netcom.com, or Beaumajo@iname.com Then send in another one, or two.* 

S we enter another season,<br>the WYSIWYG WEB<br>'fall' for some of our picks for web sites s we enter another season, the WYSIWYG WEB WATCH hopes that you will related to moving, your income and what to do with it, Linux, photos from 'up there', and a potential UsotM (although a smidgen less useless than usual), among other topics. Even a couple of Mac sites! There's more than first meets the eye this month, with two individual vast collections of recommended web sites. Who's got time to go to work anymore?

If you were fortunate enough to attend the recent excellent (!) hands-on seminar on surfing the local library system, you've undoubtedly found more than enough useful and interesting sites to last at least a short lifetime. This address is the kick-off site. As a start, select Favorite Web Sites. Also, check out the Magazine Databases for articles from hundreds of periodicals. (Some of the site's areas require that you input your library card number. Library cards are available at any public library in Macomb County for free for residents. Also, at the Troy library.)

http://www.libcoop.net/mcl/

Tired of those same four walls? Get

"On-Line Help for Movers" -- Help before, during, and after the move. You supply the truck and pizzas. http://www.usps.gov/moversnet/

Think you are hauling in the cash at work? Or instead just making peanuts? Let this site give you the lowdown on your income…..AFTER you send in your annual club dues first! http://www.wageweb.com/index.htm

Your incoming e-mail messages look like hieroglyphics. Your browser crashes as you load an audio file at your favorite John Tesh site. Wazzamatta??? "No Wonder" is a free webbased service, boasting over 800 on-call tech-support volunteers to respond to your tech questions in 48 hours. (Maybe switch to Yanni?) http://www.nowonder.com/

Experiencing a Mac Attack? Well, you can avoid the calories completely by heading to these sites for all-Macintosh info and assistance. http://www.macinstein.com/ http://www.maccentral.com/ http://www.imac2day.com/ http://macworld.zdnet.com/

But, you're still hungry without the 'other' Mac, so head over here for some tasty treats. (Is it true that Spam comes from 'spit' and 'ham'?) How about a recipe for Spam fettuccine primavera? Yummy! (Might this be our Useless Site of the Month?) http://www.cusd.claremont.edu/ ~mrosenbl/spam.html

A couple sites devoted to news and information (technical and other) about Linux. http://www.linuxworld.com/

http://www.slashdot.org/

Is that a non-stellar mutual fund, and should you jump ship? This noncommercial site helps you know when to hold 'em, know when to fold 'em. Select fund names from the database list, and see cumulative returns and comparisons to various benchmarks. (Then flip a coin and roll the dice.) http://www.fundalarm.com/

One magazine's picks for "the Web's most utilitarian addresses including sites big and small, complex and quite simple" are here. Plus their picks for the ten supremely useful sites. Even most useful sites of tomorrow. You decide…

http://www.zdnet.com/yil/content/ mag/9907/mostuseful.html

Ho-hum, another personal health site. Well, the former Surgeon General has 'his' site available to you, with a medical encyclopedia, drug and insurance info, and advice on over 50 ailments and diseases. And if you find the results of your search too scary, visit the Stress Management page. http://www.drkoop.com/

Another alternative to looking at your same four walls. See what the rest of the neighborhood looks like. Take a gander at "Earth from Space: An Astronaut's Views of the Home Planet". Over 250,000 images, including raging hurricanes, aftermath of Kuwait oil fires, and more. Also, photos of the Detroit area from way up there. Be sure to wave back. http://earth.jsc.nasa.gov/

Our elected officials have created a decent collection of cautionary articles regarding things automotive, such as buying, leasing or renting cars, deciphering auto ads, auto repair issues, auctions, and misc. moneysaving tips. Oh….and vehicle repossession.

http://www.ftc.gov/bcp/menu-auto. htm

### **THE WYSIWYG October 1999**

# **Election Announcement** *by Rick Schummer*

**I**<br>I<br>I t is time to re-elect our officers. Here is the process, the jobs, and responsibilities:

The nomination process is simple. You can nominate yourself or have another person nominate you for one or more of the offices. All the offices (president, vice-president, secretary, and treasurer) are elected for a one year term starting in January and completing in December. Nominations are taken in October and just before the elections in November. You must be a member to be nominated.

The elections are held at the regular meeting closest to November 1st, as stated in our constitution. This year the elections will be on November 2, 1999. The easy way to remember this is that we hold our elections on the same night as the local and national elections are held. Only members of the SHCC can vote. Ballots will be handed out at the sign-in door. The elections are held during the business portion of the meeting. The person with the majority of the vote in each office is the winner.

The jobs of each office are flexible. Some are defined, some change from office to office depending on the officers capabilities and availability.

In reality the president makes sure the meeting topics are set, the speakers are prepared, writes thank you notes to presenters and door prize contributors, runs the regular club and officer meetings, publishes the minutes to the officer meetings, takes phone calls from potential members and sends information to them, audits the monthly treasurer report and membership databases, tracks door prizes, and handles most of the publicity issues for the club. The WYSIWYG column is optional, but a

great forum to pass along information to the members. The president also makes sure that the different coordinators are appointed and do their jobs. The president enforces the constitution and Club's policies. The president does whatever things cannot be done by anyone else. The key to this job is delegation. The more the president delegates the less there is to do.

The Vice President has the catch all job. So far to date the vice-president has not had to step in for the president, and there have not been any state funerals that they have had to attend. This is an important job. They person must be flexible and be prepared to run the regular and officer meetings if the president cannot attend. This officer usually picks up a project or two during the year to lift the burden from other officers.

The secretary maintains the membership database which is tracked in PC-File. They also puts together "New Member Packets" and gives them to newly joined members, and members who renew. These packets are already printed, some assembly required! They track "New Member Beast" forms to be given to members who referred a newly joined member to the SHCC. The secretary audits the treasurer report to make sure that the membership money collected matches the membership counts in the database, print the mailing labels for *WYSIWYG* mailing and several reports such as a membership list and attendance sheet. The secretary makes sure that sign-in table materials needed at each regular meeting are there before the meeting, and before people start showing up.

The treasurer maintains all the money taken in and paid out from the Club's checking account. The SHCC currently uses Quicken to track the funds and generate reports for the officers. The treasurer also audits the membership counts. The treasurer makes reports to the dficers at the officers meeting and four times a year to the Club's membership. All the receipts are collected and maintained by the treasurer.

All the officers attend the officer meeting that takes place on the second Wednesday of the month. Starts at 7:30PM, time and date are flexible to liking of all officers.

I hope everyone considers this invitation, this call to service. It is some work, and it is a lot of fun. Normally it takes 3 to 5 hours a month (give or take a few hours) outside of the meetings. The president's job might take a little more, but remember that delegation can lower the burden. If you have any questions concerning the

# 西 月 月 月 **Reasons To Join The SHCC**

- Monthly meetings with demonstrations of new computer hardware and software
- Newsletter mailed to home
- Access to regular meeting
- Access to SIG meetings
- Access to club resource people, to answer questions over the phone during the month
- Can meet and talk to other computer enthusiasts
- Monthly door prizes at meetings
- Get feedback on hardware or software without vendor bias
- Place to get help with your computer questions and problems
	- 4 9 9 9 9

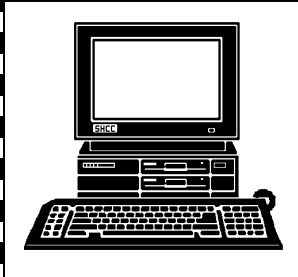

# **STERLING HEIGHTS COMPUTER CLUB**

PO Box 385 Sterling Heights, MI 48311-0385

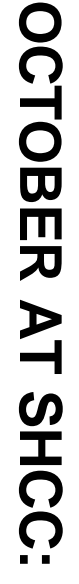

 Sterling Heights 38000 Utica Road, **TUESDAY Oct 5**  TUESDAY Oct 5 **Carpathia Club.** Carpathia Club Main Meeting. **Main Meeting.**  38000 Utica Road,<br>Sterling Heights 7:30PM at **7:30PM at** 

club web page before the<br>meeting. publication. Check the not finalized at the time of **club web page before the**  The meeting topic was **The meeting topic was publication. Check the not finalized at the time of** 

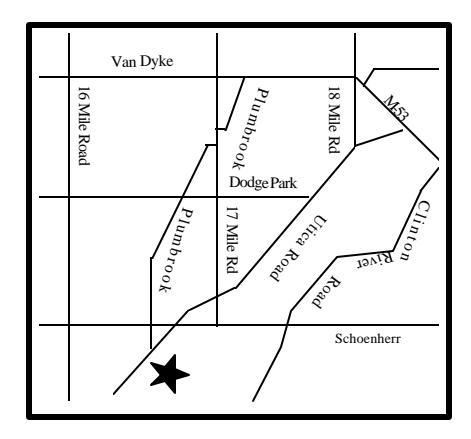

MONDAY **MONDAY OCTOBER 11** 

**SIGs**

Net/Com SIG Net/Com SIG 7:00PM at the Macomb County Library.

7:00PM at the Macomb County Library.

OCTOBER 11

MONDAY<br>MONDAY **MONDAY OCTOBER 18**

**OCTOBER 18** 

Novice SIG 7:00PM at the Macomb County Library

7:00PM at the Macomb County Library

**WEDNESDAY WEDNESDAY OCTOBER 20** Power User SIG 7:00PM at the Macomb County Library Power User SIG 7:00PM at the Macomb County Library. **OCTOBER 20** 

# **FUTURE MEETINGS: FUTURE MEETINGS:**

# November **November**

Create Greeting Cards - by Member Rick Kucejko Create Greeting Cards - by Member Rick Kucejko

December **December**

What's Hot for the Holidays What's Hot for the Holidays